Министерство науки и высшего образования Российской Федерации ФГБОУ ВО Уральский государственный лесотехнический университет Уральский лесотехнический колледж

### РАБОЧАЯ ПРОГРАММА УЧЕБНОЙ ДИСЦИПЛИНЫ

## **ОП.09 ИНФОРМАЦИОННЫЕ ТЕХНОЛОГИИ В ПРОФЕССИОНАЛЬНОЙ ДЕЯТЕЛЬНОСТИ**

специальность

# **35.02.12 САДОВО-ПАРКОВОЕ И ЛАНДШАФТНОЕ СТРОИТЕЛЬСТВО**

г. Екатеринбург, 2023

Рабочая программа учебной дисциплины ОП.09 Информационные технологии в профессиональной деятельности разработана на основе Федерального государственного образовательного стандарта среднего профессионального образования по специальности 35.02.12 Садово-парковое и ландшафтное строительство.

Разработчик(и):

Преподаватель СИНУ Н.А. Бусыгина  $(Фамилия$   $$ 

Рабочая программа рассмотрена на заседании ПЦК 35.02.12 «Садово-парковое и ландшафтное строительство» (протокол №6 от «28» февраля 2023 года)

Председатель  $\ell$ *///*  $\ell$  *и верх* М.В. Кривая

(подпись) (Фамилия И.О.)

Рабочая программа рекомендована к использованию в учебном процессе методическим советом Уральского лесотехнического колледжа (протокол №5 от «28» февраля 2023 года)

Зам. председателя методического совета \_\_\_\_\_\_\_\_\_\_\_\_\_\_\_\_\_ М.В. Зырянова

(подпись) (Фамилия И.О.)

Рабочая программа утверждена директором Уральского лесотехнического колледжа

«01» марта 2023 года

Директор  $\frac{M.A. \Pi$ ономарева (подпись) (Фамилия И.О.)

### **СОДЕРЖАНИЕ**

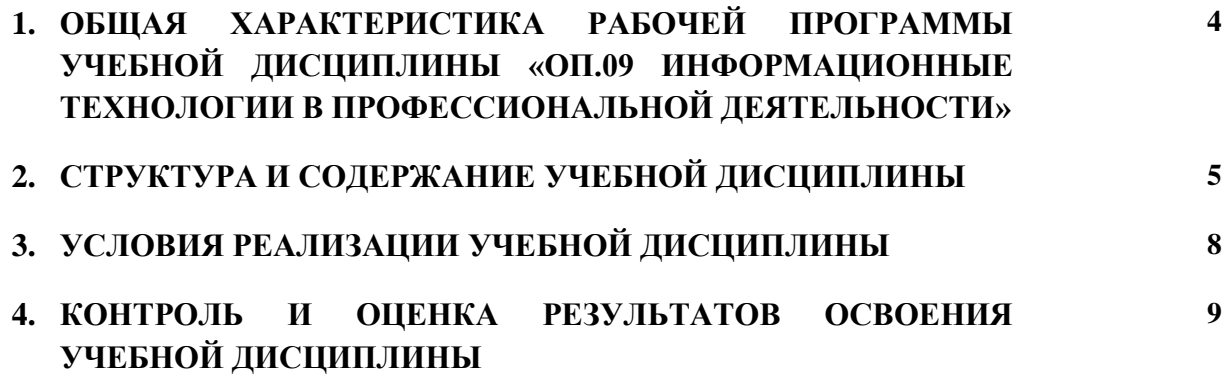

### **1. ОБЩАЯ ХАРАКТЕРИСТИКА РАБОЧЕЙ ПРОГРАММЫ УЧЕБНОЙ ДИСЦИПЛИНЫ ОП.09 ИНФОРМАЦИОННЫЕ ТЕХНОЛОГИИ В ПРОФЕССИОНАЛЬНОЙ**

# **ДЕЯТЕЛЬНОСТИ»**

### **1.1. Место дисциплины в структуре основной профессиональной образовательной программы**

Учебная дисциплина «ОП.09 Информационные технологии в профессиональной деятельности» является обязательной частью профессионального учебного цикла по учебному плану образовательной программы в соответствии с ФГОС СПО по специальности 35.02.12 Садово-парковое и ландшафтное строительство.

Учебная дисциплина имеет практическую направленность и использует межпредметные связи с дисциплинами «СГ.02 Иностранный язык в профессиональной деятельности», («БД.04 Информатика»).

### **1.2. Цель и планируемые результаты освоения дисциплины**

В рамках программы учебной дисциплины обучающимися осваиваются умения и знания

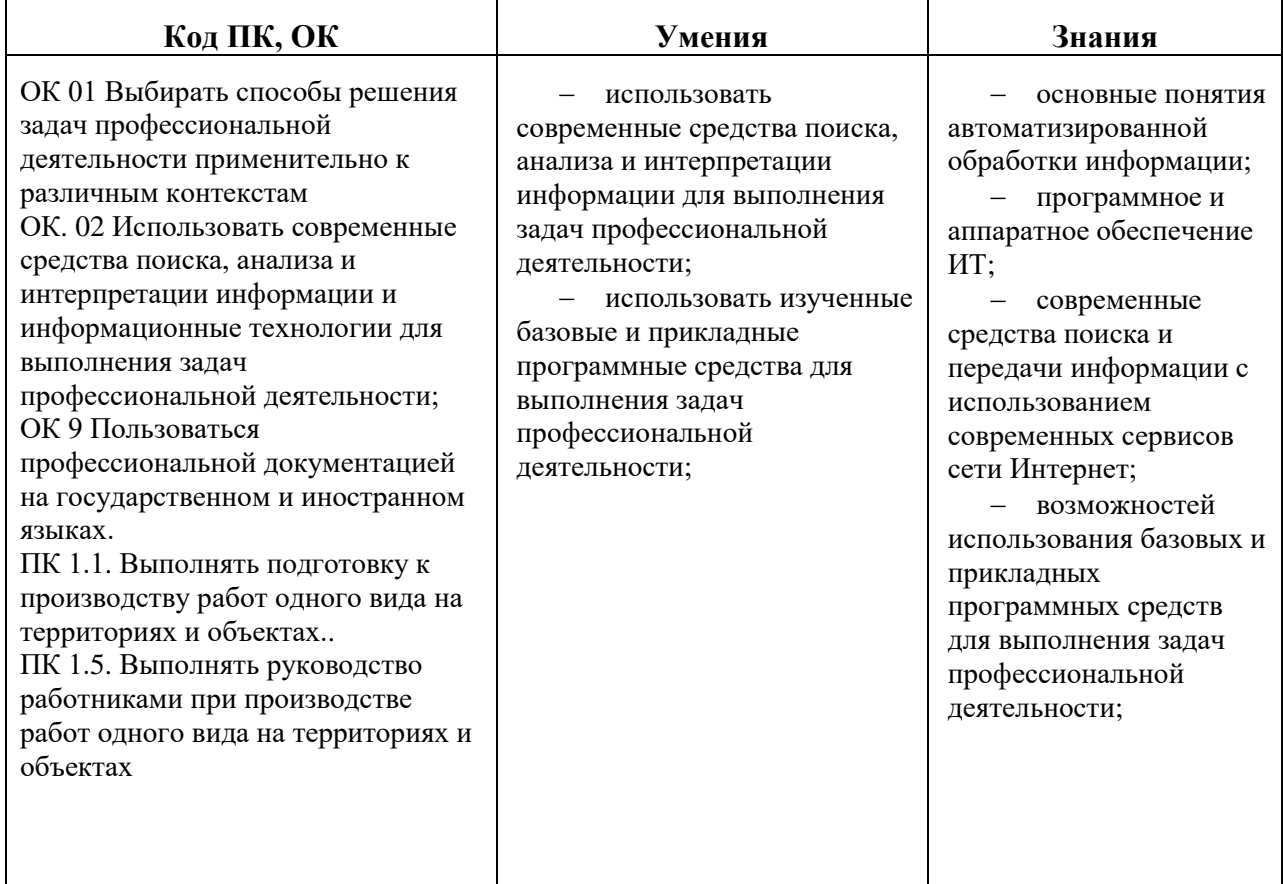

# **2. СТРУКТУРА И СОДЕРЖАНИЕ УЧЕБНОЙ ДИСЦИПЛИНЫ**

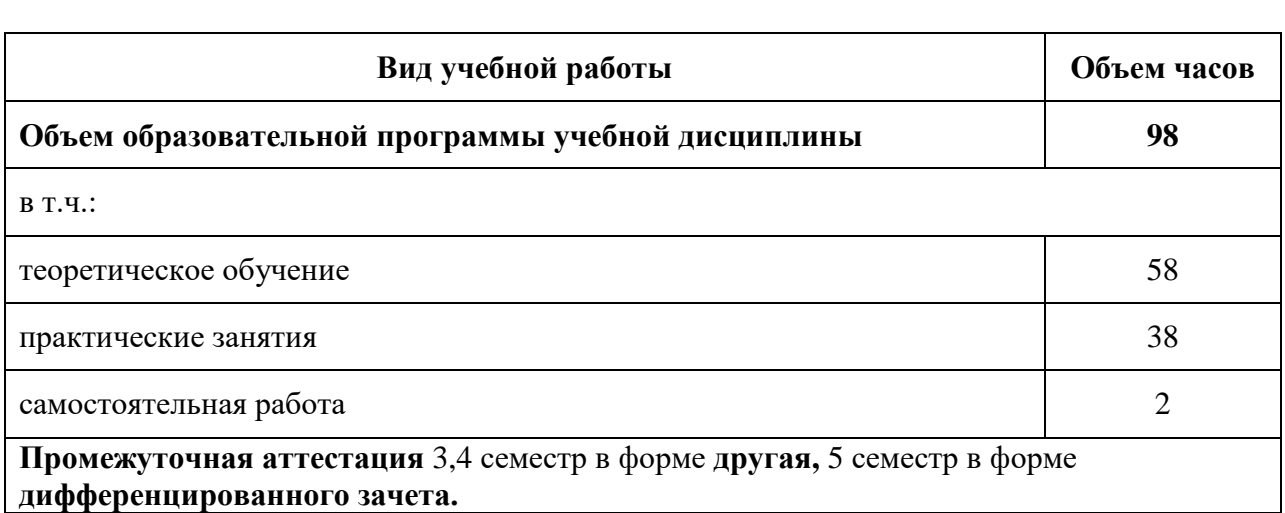

# **2.1. Объем учебной дисциплины и виды учебной работы**

### **2.2. Тематический план и содержание учебной дисциплины**

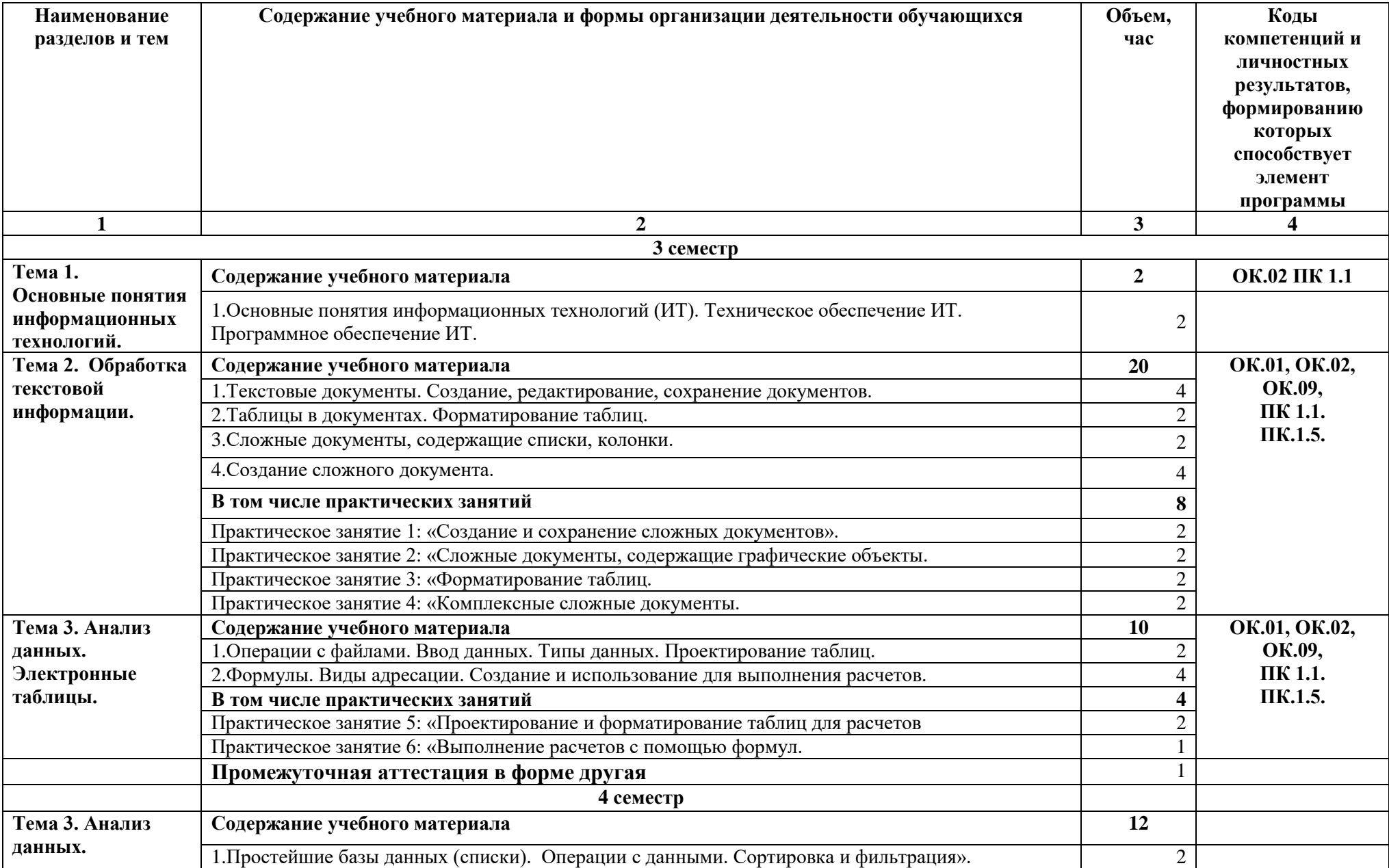

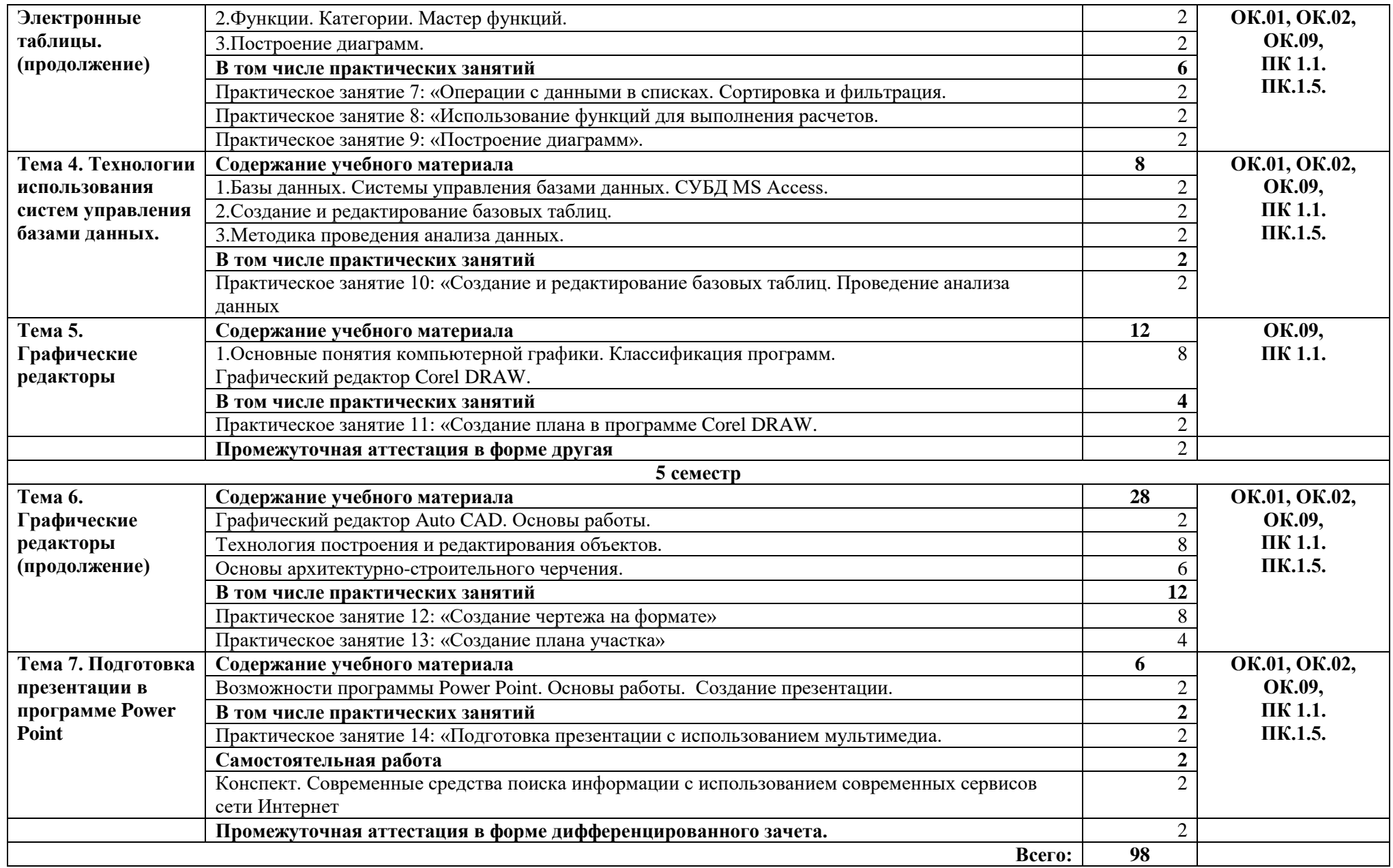

### **3. УСЛОВИЯ РЕАЛИЗАЦИИ УЧЕБНОЙ ДИСЦИПЛИНЫ**

#### **3.1. Требования к минимальному материально-техническому обеспечению**

Для реализации программы учебной дисциплины предусмотрены следующие специальные помещения: кабинет наименование дисциплины №215, оснащенный оборудованием и программным обеспечением:

### **Оборудование учебного кабинета:**

- рабочее место преподавателя с ПК;

- рабочие места по количеству обучающихся с ПК;

технические средствами обучения:

- компьютеры;

- переносной мультимедиа проектор;

- переносной экран.

#### **Программное обеспечение:**

 операционная система Windows 7, License 49013351 УГЛТУ Russia 2011-09-06, OPEN 68975925ZZE1309. Срок: бессрочно;

– пакет прикладных программ Office Professional Plus 2010, License 49013351 УГЛТУ Russia 2011-09-06, OPEN 68975925ZZE1309. Срок: бессрочно;

 антивирусная программа Kaspersky Endpoint Security для бизнеса- Стандартный Russian Edition. 250-499 Node 1 year Educational Renewal License. Договор №0423/ЗК от 30.08.2022. Срок с 09.10.2022 г. по 09.10.2023 г.;

 система видеоконференцсвязи Mirapolis. Договор №41/02/22-К/0148/22-ЕП-223- 06 от 11.03.2022. Срок: с 01.04.2022 по 01.04.2023;

 система управления обучением LMS Moodle – программное обеспечение с открытым кодом, распространяется по лицензии GNU Public License (rus);

 браузер Yandex (https://yandex.ru/promo/browser/) – программное обеспечение распространяется по простой (неисключительной) лицензии.

### **3.2. Информационное обеспечение реализации программы**

Для реализации программы учебной дисциплины библиотечный фонд образовательной организации имеет печатные и/или электронные образовательные и информационные ресурсы, рекомендуемые для использования в образовательном процессе.

### **3.2.2 Электронные издания (электронные ресурсы)**

1. Информационные технологии в 2 т. Том 1 : учебник для среднего профессионального образования / В. В. Трофимов, О. П. Ильина, В. И. Кияев, Е. В. Трофимова ; под редакцией В. В. Трофимова. — Москва: Издательство Юрайт, 2021. — 238 с. — (Профессиональное образование). — ISBN 978-5-534-03964-1. — Текст: электронный // ЭБС Юрайт [сайт]. — URL: [https://urait.ru/bcode/469957.](https://urait.ru/bcode/469957)

2. Бусыгина Н.А. Компьютерная графика: Учебно-методическое пособие/ Н.А. Бусыгина; Министерство науки и высшего образования Российской Федерации, Уральский государственный лесотехнический университет. – Екатеринбург: УГЛТУ, 2022. – 72с.

3. ГОСТ 2 105 – 95 «Единая система конструкторской документации (ЕСКД). Общие требования к текстовым документам.

### **3.2.3 Дополнительная литература**

1. Советов, Б. Я. Информационные технологии : учебник для среднего профессионального образования / Б. Я. Советов, В. В. Цехановский. — 7-е изд., перераб. и доп. — Москва : Издательство Юрайт, 2021. — 327 с. — (Профессиональное образование). — ISBN 978-5-534-06399-8. — Текст : электронный // ЭБС Юрайт [сайт]. — URL: [https://urait.ru/bcode/469425.](https://urait.ru/bcode/469425).

2. Журавлев, А. Е. Информатика. Практикум в среде Microsoft Office 2016/2019 / А. Е. Журавлев. — 4-е изд., стер. — Санкт-Петербург: Лань, 2023. — 124 с.

3. Демин, А. Ю. Информатика. Лабораторный практикум: учебное пособие для среднего профессионального образования / А. Ю. Демин, В. А. Дорофеев. — Москва:

Издательство Юрайт, 2021. — 133 с. — (Профессиональное образование). — ISBN 978-5-534- 07984-5. — Текст : электронный // ЭБС Юрайт [сайт]. — URL: [https://urait.ru/bcode/474757.](https://urait.ru/bcode/474757)

4. Трофимов, В. В. Информатика в 2 т. Том 1 : учебник для среднего профессионального образования / В. В. Трофимов ; под редакцией В. В. Трофимова. — 3-е изд., перераб. и доп. — Москва : Издательство Юрайт, 2020. — 553 с. — (Профессиональное образование). — ISBN 978-5-534-02518-7. — Текст : электронный // ЭБС Юрайт [сайт]. — URL: https://urait.ru/bcode/448997 (дата обращения: 17.04.2021).

5. Боресков, А. В. Компьютерная графика : учебник и практикум для среднего профессионального образования / А. В. Боресков, Е. В. Шикин. — Москва : Издательство Юрайт, 2021. — 219 с. — (Профессиональное образование). — ISBN 978-5-534-11630-4. — Текст : электронный // ЭБС Юрайт [сайт]. — URL: https://urait.ru/bcode/476345

### **4. КОНТРОЛЬ И ОЦЕНКА РЕЗУЛЬТАТОВ ОСВОЕНИЯ УЧЕБНОЙ ДИСЦИПЛИНЫ**

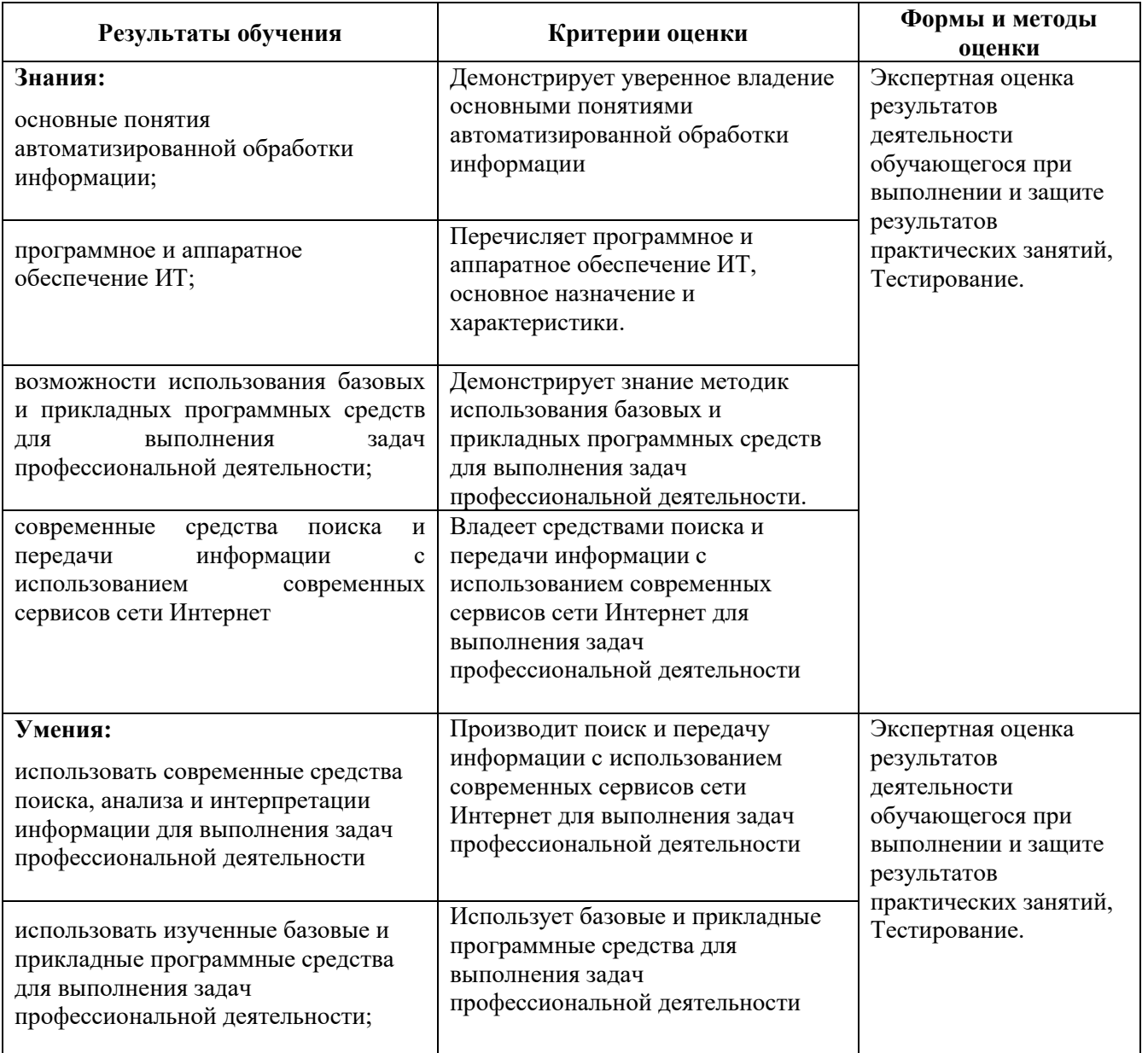